# Horse Race Simulation Program

In this program, you will design, implement and test a program that simulates a horse race.

## The Problem

The problem is to create a visualization of a horse race in which horses are moved ahead a random distance at fixed intervals until there is a winner, as seen below:

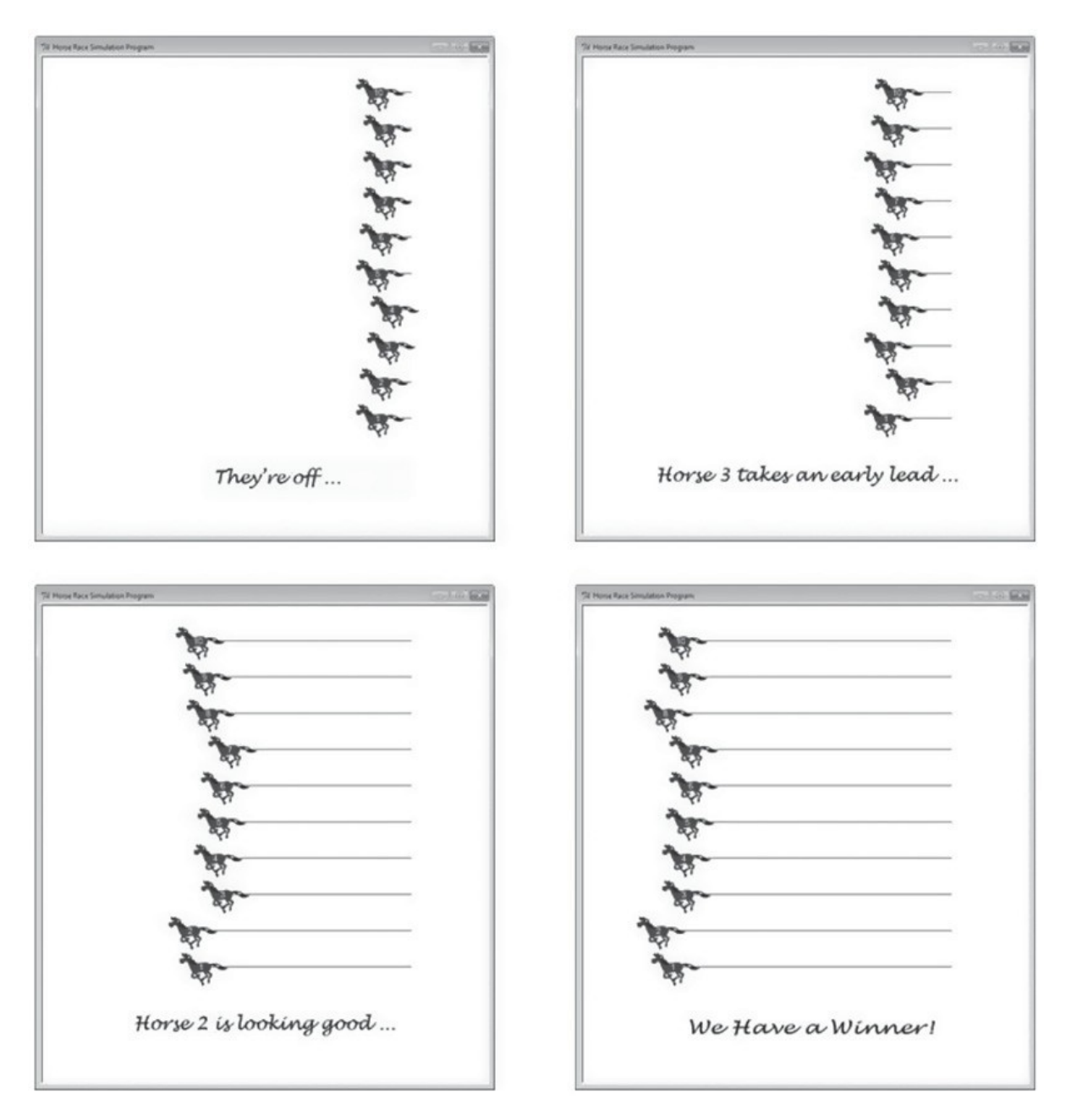

## Problem Analysis

The program needs a source of random numbers for advancing the horses a random distance in the race. We can use the random number generator of the Python standard library module random that you used Coin Change Exercise in Unit 3. The remaining part of the problem is in the creation of appropriate graphics for producing a visualization of a horse race. You will make use of the turtle graphics module from the Python standard library to do this.

## Program Design

#### Meeting the Program Requirements

There are no specific requirements for this problem, other than to create an appropriate simulation of a horse race. Therefore, the requirement is essentially the generation of a horse race in which the graphics look sufficiently compelling, and each horse has an equal chance of winning a given race. Since a specific number of horses was not specified, we will design the program for ten horses in each race.

#### Data Description

The essential information for this program is the current location of each of the ten horses in a given race. Each turtle is an object, whose attributes include its shape and its coordinate position on the turtle screen. Therefore, we will maintain a list of ten turtle objects with the shape attribute of a horse image for this purpose. Thus, suitable horse images must be found or created for this purpose.

## Overall Program Steps

The overall steps in this program design are given in Figure 6-31.

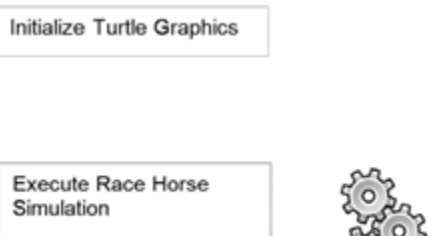

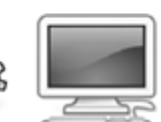

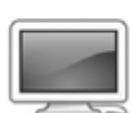

## Program Implementation and Testing

Stage 1 - Creating an Initial Turtle Screen Layout

You will first develop and test an initial program that lays out the positions of the starting horses on the turtle graphics screen, as shown in Figure 6-32. Figure 6-33 provides this first stage of the program.

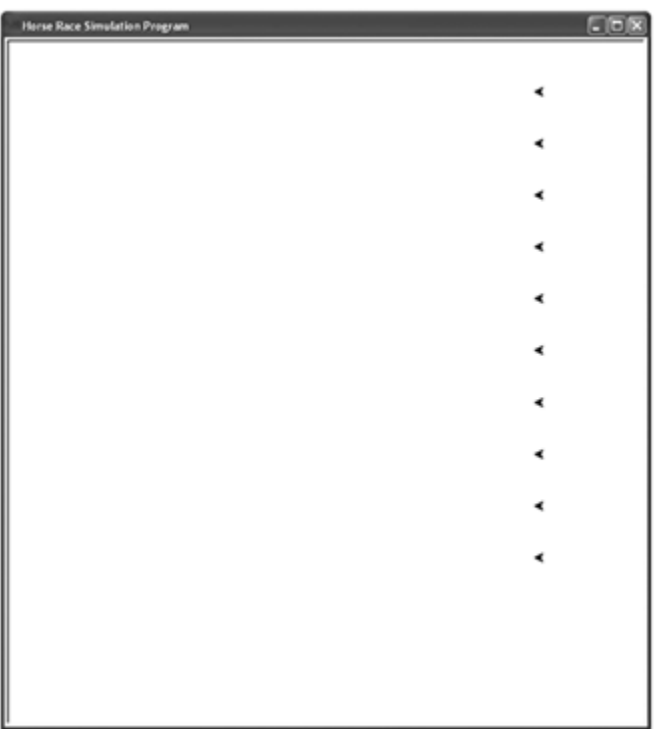

Enter the Stage 1 Code from the sample on the next page.

```
# Horse Racing Program (Stage 1)
\mathbf{1}2
3
   import turtle
4
5 def newHorse():
       horse = turtle.Turtle()6
        return horse
7
8
   def generateHorses (num horses) :
9
        horses = []10<sup>-</sup>for k in range (0, \text{ num horses}):
11horse = newHorse()12
13
            horses.append(horse)
14
15return horses
16
17 def placeHorses(horses, loc, separation):
18
       for k in range(0, len(horses)):
            horses[k].hideturtle()
19
20
            horses[k].penup()
            horses[k].setposition(loc[0], loc[1] + k * separation)
21
            horses[k].setheading(180)
22
            horses[k].showturtle()
23
24
25
   # ---- main
26
27
   # init number of horses
28 num_horses = 10
29
30
   # set window size
31
   turtle.setup(750, 800)
32
33 # get turtle window
34 window = turtle. Screen()
35
36 # set window title bar
37
   window.title('Horse Race Simulation Program')
38
39
   # init screen layout parameters
   start_loc = (240, -200)40
41
   \text{track}\overline{\text{separation}} = 6042
43
   # generate and init horses
44 horses = generateHorses (num horses)
45
46 # place horses at starting line
47
   placeHorses(horses, start_loc, track_separation)
48
49
    # terminate program when close window
50 turtle.exitonclick()
```
#### **Notes:**

At line 3 the turtle module is imported. Since the import *module\_name* form of import is used, each call to a method of this module must be prefixed with the module name. For example, turtle. setup(750, 800) on line 31 (which sets the turtle screen size to a width of 750 and a height of 800 pixels).

The intent of this version of the program is to ensure that the turtle screen is appropriately sized and that the initial layout of horse locations is achieved. Therefore, only the default turtle shape is used at this point. In the next version we will focus on generating a set of horse images on the screen. Thus, on line 34, the turtle screen object is retrieved (by the call to turtle. Sreen()) and its reference assigned to variable window. The start location of the first (lowest) horse is set to an x coordinate value of 240, and a y coordinate value of 2200. This puts the turtle screen object at the lower right corner of the screen. The amount of vertical separation between the horses is assigned to variable track\_separation. These values were determined from knowledge of the screen coordinates in turtle graphics and a little trial and error.

Next, on line 44 a call is made to function generateHorses (at lines 9–15). This function returns a list of ten new turtle objects, and assigned to variable horses. Function newHorse (lines 5–7) is called by function generateHorses to create each new horse turtle object. At this stage, function newHorse simply creates and returns a regular turtle object. In the next stage how- ever, it will be responsible for returning new turtle objects with an appropriate horse shape.

The position for each of these horses is determined by function placeHorses on lines 17–

23. It is passed the list of horse turtle objects, the location of the first turtle, and the amount of separation between each (established as 60 pixels on line 41). Function placeHorses, therefore, contains a for loop that iterates over the list of horse objects and makes them initially hidden with their pen up (lines 19–20), moves each to its starting position (line 21), sets the heading of each to 180 degrees to move left (line 22), and then makes each visible (line 23). Finally, method exiton-click() is called so that the program will terminate when the user clicks on the program window's close box.

## Stage 2 - Adding the Appropriate Shapes and Images

We next develop and test the program with additional code that adds the horse shapes (images) needed. The resulting turtle screen is shown below.

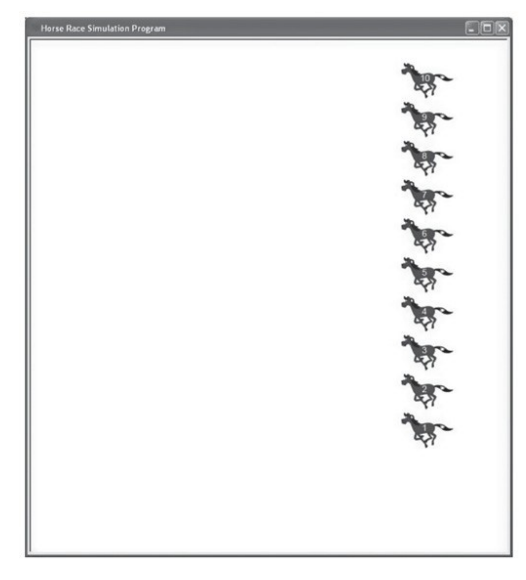

Enter the Stage 2 Code from the sample below:

```
1 # Horse Racing Program (Stage 2)
 \overline{2}\mathcal{R}import turtle
 4
   def getHorseImages(num horses):
 5
 6
        # init empty list
 \tauimages = []8
       # get all horse images
 9
10
       for k in range (0, num horses) :
           images = images + [ 'horse ' + str(k + 1) + ' image.get']1112
       return images
13
14
15 def registerHorseImages(images):
16
       for k in range (0, len (images)):
17
            turtle.register shape(images[k])
18
19 def newHorse(image file):
20horse = turtle.Turtle()
21
        horse.hideturtle()
22
       horse.shape(image file)
23
24
       return horse
25
26 def generateHorses(images, num_horses):
27
     horses = []28
        for k in range (0, num horses):
29
           horse = newHorse(\text{images}[k])30
            horses.append(horse)
31
       return horses
32
33
34 def placeHorses(horses, loc, separation):
35
       for k in range (0, len (horses)):
         horses[k].hideturtle()
36
37
           horses[k].penup()
38
           horses[k]. setposition(loc[0], loc[1] + k * separation)
           horses[k].setheading(180)
39
           horses[k].showturtle()
40
```
#### **Notes:**

41

In this stage of the program we add functions get Horse Images and registerHorseImages, called from lines 61 and 62 of the main program section. Function getHorseImages returns a list of GIF image files. Each image contains the same horse image, each with a unique number 1 to 10. Function registerHorseImages does the required registering of images in turtle graphics by calling method turtle.register\_shape on each.

Function generateHorses (lines 26–32) is implemented the same way as in stage 1 to return a list of horse turtle objects, except that it is altered to be passed an argument containing a list of horse images. Thus, the call to generateHorses in line 65 is altered to pass the list of images in variable horse\_images. Function newHorse (lines 19–24) is altered as well to be passed a particular horse image for the horse that is created, horse.shape(image\_file).

## Stage 3—Animating the Horses

Next you will develop and test the program with additional code that animates the horses so that they are randomly advanced until a horse crosses the finish line. The resulting turtle screen is shown below:

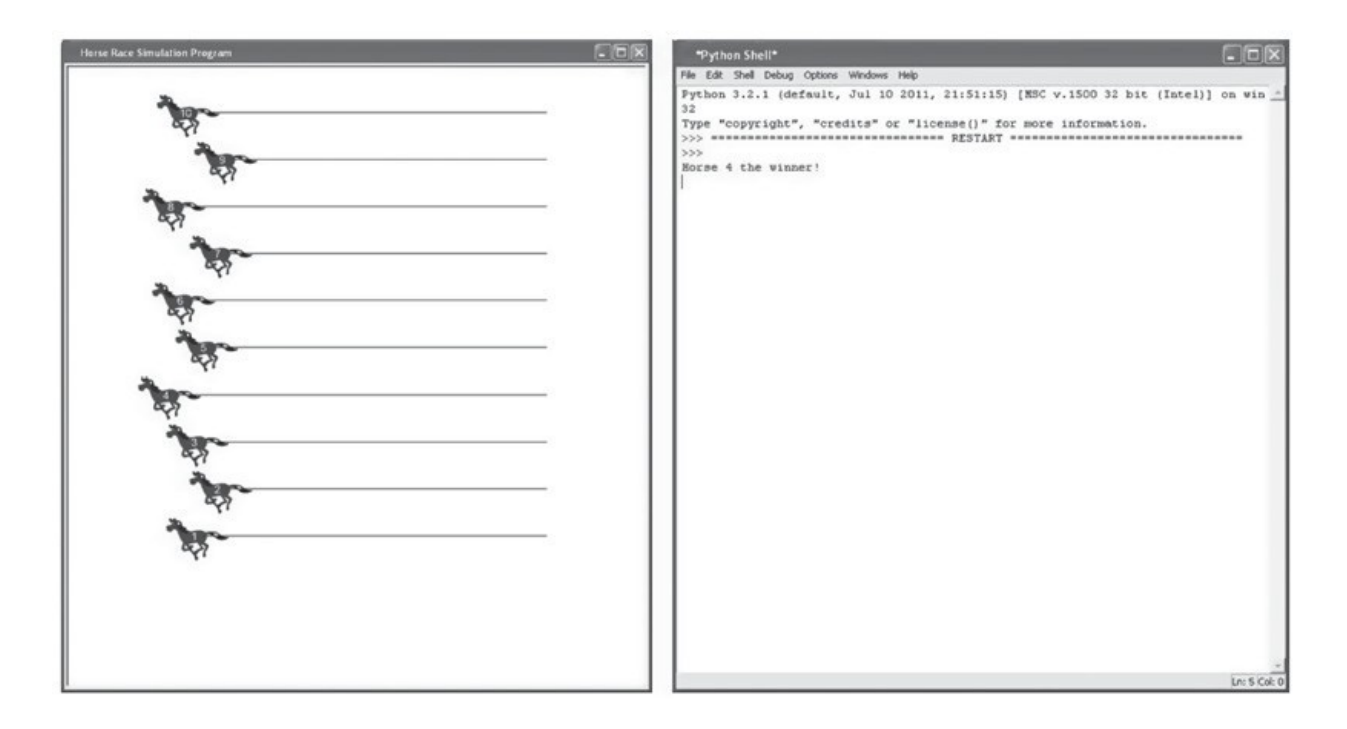

Enter the Stage 3 Code from the sample on the **next two pages**.

Refer to the notes that follow to guide you.

```
# Horse Racing Program (Stage 3)
 \mathbf 1\boldsymbol{2}3
    import turtle
 4
    import random
 5
 6
   def getHorseImages(num horses):
 \tau# init empty list
 8
        images = []9
10
        # get all horse images
11
        for k in range (0, num horses):
            images = images + [ 'horse ' + str(k+1) + ' image.get']12
13
        return images
14
15
   def registerHorseImages(images):
16
17
        for k in range (0, len (images)):
            turtle.register_shape(images[k])
18
19
20def newHorse(image_file):
21
        horse = turtle.Turtle()
22
        horse.hideturtle()
23
        horse.shape(image_file)
24
25
        return horse
26
27
   def generateHorses(images, num_horses):
28
        horses = []29
        for k in range (0, num horses):
30
            horse = newHorse (images[k])31horses.append(horse)
32
33
        return horses
34
35
   def placeHorses(horses, loc, separation):
36
        for k in range (0, len (horses)):
37
           horses[k].hideturtle()
            horses[k].penup()
38
            horses[k].setposition(loc[0], loc[1] + k * separation)
39
40
            horses[k].setheading(180)
41
            horses[k].showturtle()
            horses[h].pendown()
42
43
   def startHorses(horses, finish_line, forward_incr):
44
45
        # init
46
        have winner = False
47
        k = 04849
        while not have winner:
50
            horse = horses[k]horse.forward(random.randint(1, 3) * forward_incr)
51
52
53
            # check for horse over finish line
54
            if horse.position()[0] < finish line:
55
                have\_winner = True56
            else:
57
                k = (k + 1) % len(horses)
58
        return k
59
```

```
60 def displayWinner (winning horse):
61
       print ('Horse', winning horse, 'the winner!')
62
63 \neq ---- main
64
65 # init number of horses
66 num horses = 10
67
68 # set window size
69 turtle.setup(750, 800)
70
71 # get turtle window
72 window = turtle.Screen()
73
74 # set window title bar
75 window.title('Horse Race Simulation Program')
76
77 # init screen layout parameters
78 start_loc = (240, -200)
79 finish line = -240
80 track_separation = 60
81 forward incr = 6
82
83 # register images
84 horse images = getHorseImages (num horses)
85 registerHorseImages(horse_images)
86
87 # generate and init horses
88 horses = generateHorses (horse images, num horses)
89
90 # place horses at starting line
91 placeHorses (horses, start_loc, track_separation)
92
93 # start horses
94 winner = startHorses(horses, finish_line, forward_incr)
95
96 # display winning horse
97 displayWinner (winner + 1)
98
99 # terminate program when close window
100 turtle.exitonclick()
```
#### **Notes**:

Two new functions are added in this version of the program, startHorses and display-Winner. Function startHorses (lines 44–58) is passed the list of horse turtle objects, the location of the finish line (as an x coordinate value on the turtle screen) and the fundamental increment amount - each horse is advanced by one to three times this amount. The while loop for incrementally moving the horses is on line 49. The loop iterates until a winner is found, that is, until the variable have\_winner is True. Therefore, have\_winner is initialized to False in line 46. Variable  $k$ , initialized on line 48, is used to index into the list of horse turtle objects.

Since each horse in turn is advanced some amount during the race, variable  $k$  is incremented by one, modulo the number of horses in variable num\_horses (10) (line 57). When k becomes equal to num\_horses 21 (9), it is reset to 0 (for horse 1).

The amount that each horse is advanced is a factor of one to three randomly determined by call to method randint(1,3) of the Python standard library module random in line 51. Variable forward incr is multiplied by this factor to move the horses forward an appropriate amount.

The value of forward\_incr is initialized in the main program section. This value can be adjusted to speed up or slow down the overall speed of the horses. Function displayWinner displays the winning horse number in the Python shell (lines 60–61). This function will be rewritten in the next stage of program development to display a "winner" banner image in the turtle screen. Thus, this implementation of the function is for testing purposes only.

The main program section (lines 63–100) is the same as in the previous stage of program development, except for the inclusion of the calls to functions startHorses and display-Winner in lines 94 and 97.

## Final Stage—Adding Race Banners

Finally, we add the code for the displaying of banners at various points in the race as shown on page 1.

Enter the Final Code from the sample on the **next three pages**.

Refer to the notes that follow to guide you.

```
\mathbf{1}# Horse Racing Program (Final Stage)
 \overline{2}3
   import turtle
   import random
 4
   import time
 5
 6
 \taudef getHorseImages(num horses):
        # init empty list
 8
 9
        images = []10
        # get all horse images
11
12
        for k in range (0, num horses):
             images = images + ['horse ' + str(k + 1) + ' image.get']13
14
        return images
1516
17
   def getBannerImages(num horses):
18
        # init empty list
        all \text{ images} = []19
20<sub>2</sub># get "They're Off" banner image
21
        images = ['theyre off banner.gif']
22
        all images.append(images)
23
24
25
        # get early lead banner images
        images = []26
        for k in range (0, num horses):
27
            images = images + ['lead_at_start' + str(k + 1) + '.git']28
        all_images.append(images)
29
30
        # get mid-way lead banner images
31
        images = []32
        for k in range (0, num_horses):
33
             images = images + ['looking good' + str(k + 1) + '.git']34
        all images.append(images)
35
36
        # get "We Have a Winner" banner image
37
        images = ['winner banner.gif']
38
        all images.append(images)
39
40
        return all images
41
42
   def registerHorseImages(images):
43
        for k in range (0, len (images)):
44
             turtle.register shape(images[k])
45
46
```

```
47
    def registerBannerImages(images):
48
        for k in range (0, len (images)):
            for j in range (0, len(images[k])):
49
                turtle.register_shape(images[k][j])
50
51
52
   def newHorse(image file):
53
        horse = turtle. Turtle()54
        horse.hideturtle()
55
        horse.shape(image file)
56
        return horse
57
58
59
   def generateHorses(images, num horses):
60
        horses = []for k in range (0, num horses):
61
            horse = newHorse(images[k])62
63
            horses.append(horse)
64
65
        return horses
66
   def placeHorses(horses, loc, separation):
67
        for k in range(0, len(horses)):
68
            horses[k].hideturtle()
69
            horses[k].penup()
70
            horses[k]. setposition(loc[0], loc[1] + k * separation)
71
            horses[k].setheading(180)
72
            horses[k].showturtle()
73
            horses[k].pendown()
74
75
   def findLeadHorse(horses):
76
        # init
77
        lead horse = 078
79
        for k in range(1, len(horses)):
80
            if horses[k].position()[0] < \
81
               horses [lead horse].position()[0]:
82
                lead horse = k83
        return lead horse
84
85
   def displayBanner(banner, position):
86
        the turtle = turtle.getturtle()
87
        the turtle.setposition(position[0], position[1])
88
89
        the_turtle.shape(banner)
        the turtle.stamp()
90
91
```

```
92 def startHorses (horses, banners, finish line, forward incr):
 93
        # init
        have winner = False94
 95
        early leading horse displayed = False
 96
        midrace leading horse displayed = False
 97
        # display "They're Off" banner image
 98
 99
        displayBanner(banner images[0][0], (70, -300))
100
101
        k = 0while not have_winner:
102
103
            horse = horses[k]horse.forward(random.randint(1, 3) * forward incr)
104
105
106
            # display mid-race lead banner
107
            lead horse = findLeadHorse(horses)
108
            if horses[lead horse].position()[0] < -125 and \
109
               not midrace leading horse displayed:
110
111
                displayBanner(banners[2][lead horse], (40, -300))
112
                midrace leading horse displayed = True
113
114
            # display early lead banner
115
            elif horses[lead horse].position()[0] < 125 and \
116
               not early_leading_horse_displayed:
117
                displayBanner(banners[1][lead horse], (10, -300))
118
                early_leading_horse_displayed = True
119
             # check for horse over finish line
120
            if horse.position()[0] < finish line:
121
122
                have winner = True123
            else:
124
                k = (k + 1) % len (horses)
125
        return k
126
```

```
127 def displayWinner(winning_horse, winner_banner):
        # display "We Have a Winner" banner<br>displayBanner(winner_banner, (20, -300))
128
129
130
131
        # blink winning horse
132
        show = False133
        blink_counter = 5134
        while blink counter != 0:
135
            if show:
136
                winning horse.showturtle()
137
                 show = False138
                 blink counter = blink counter - 1139
             else:
140
                winning horse.hideturtle()
141
                 show = \bar{x}rue
142
             time.sleep(.4)
143
144
145 + --- main
146
147 # init number of horses
148 num horses = 10
149
150 # set window size
151 turtle.setup(750, 800)
152
153 # get turtle window
154 window = turtle.Screen()
155
156 # set window title
157 window.title('Horse Race Simulation Program')
158
159 # hide default turtle and keep from drawing
160 the turtle.hideturtle()
161 the turtle.penup()
162
163 # init screen layout parameters
164 start_loc = (240, -200)<br>165 finish_line = -240
166 track separation =
                        60
167 forward incr = 6
168
169 # register images
170 horse_images = getHorseImages()
171 banner_images = getBannerImages()
172 registerHorseImages(horse images)
173 registerBannerImages(banner_images)
174
175 # generate and init horses
176 horses = generateHorses (horse images)
177
178 # place horses at starting line
179 placeHorses (horses, start loc, track separation)
180
181 # start horses
182 winner = startHorses (horses, banner images, finish line,
183
                          forward_incr)
184
185 # light up for winning horse
186 displayWinner(horses[winner], banner_images[3][0])
187
188 # terminate program when close window
189 turtle.exitonclick()
```
#### **Notes:**

This final version imports one additional module, Python Standard Library module time (line 5), used to control the blink rate of the winning horse.

While the race progresses within the while loop at line 102, checks for the location of the lead horse are made in two places - before and after the halfway mark of the race (on line 108). If the  $x$  coordinate location of the lead horse is less then 125, the "early lead banner" is displayed on line 117 by a call to function displayBanner. Otherwise, if one second has elapsed, then the "midrace lead banner" is displayed on line 111.

The sleep method of the time module is used to control the blinking of the winning horse in function displayWinner. A "count-down" variable, blink\_counter, is set to 5 on line 133. This will cause the winning horse to blink five times. The following while loop decrements blink\_counter and continues to iterate until blink\_counter is 0. Variable show, initialized to False on line 132, is used to alternately show and hide the turtle based on its current (Boolean) value, which is toggled back and forth between  $True$  and  $False$  each time through the loop. The sleep method is called on line 143 to cause the program execution to suspend for four-tenths of a second so that the switch between the visible and invisible horse appears slowly enough to cause a blinking effect. This version of displayWinner replaces the previous version that simply displayed the winning horse number in the Python shell window.

Added functions getBannerImages (lines 17-41), registerBannerImages (lines 47-50), and displayBanner (lines 86–90) incorporate the banner images into the program the same way that the horse images were incorporated in the previous program version. Function startHorses was modified to take another parameter, banners, containing the list of registered banners displayed during the race, passed to it from the main program section.

Finally, the default turtle (created with the turtle graphics window) is utilized in function displayBanners and in the main section. It is used to display the various banners at the bottom of the screen. To do this, the turtle's "shape" is changed to the appropriate banner images stored in list banner\_images. To prevent the turtle from drawing lines when moving from the initial (0, 0) coordinate location to where banners are displayed, the default turtle is hidden and its pen attribute is set to "up" (lines 160–161).